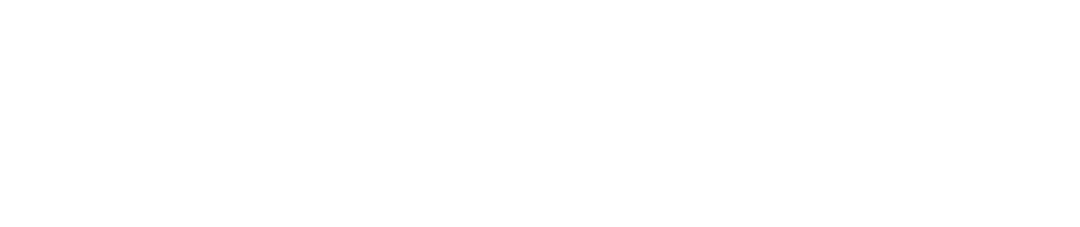

点線に沿って切り込みを入れるとポストカードをセットすることができます。

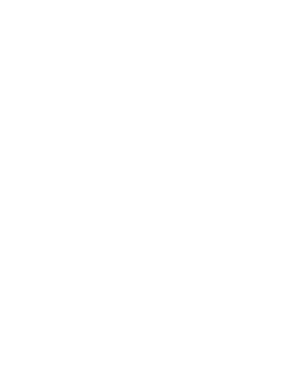

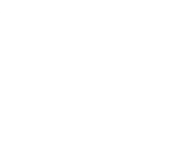

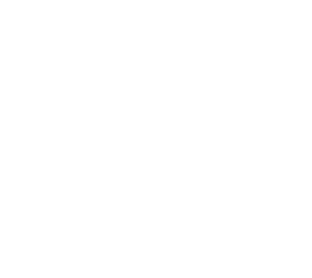

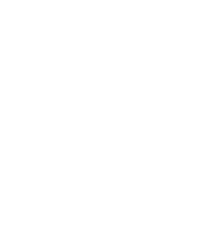

点線に沿って切り込みを入れるとポストカードをセットすることができます。

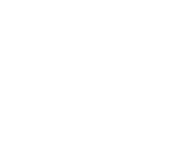

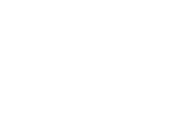